## Maple 12 Quick Reference Card *UNIX version*

Special characters and symbols: Enter leading characters and  $\boxed{\text{cm}}$   $\boxed{\text{S}}$ 

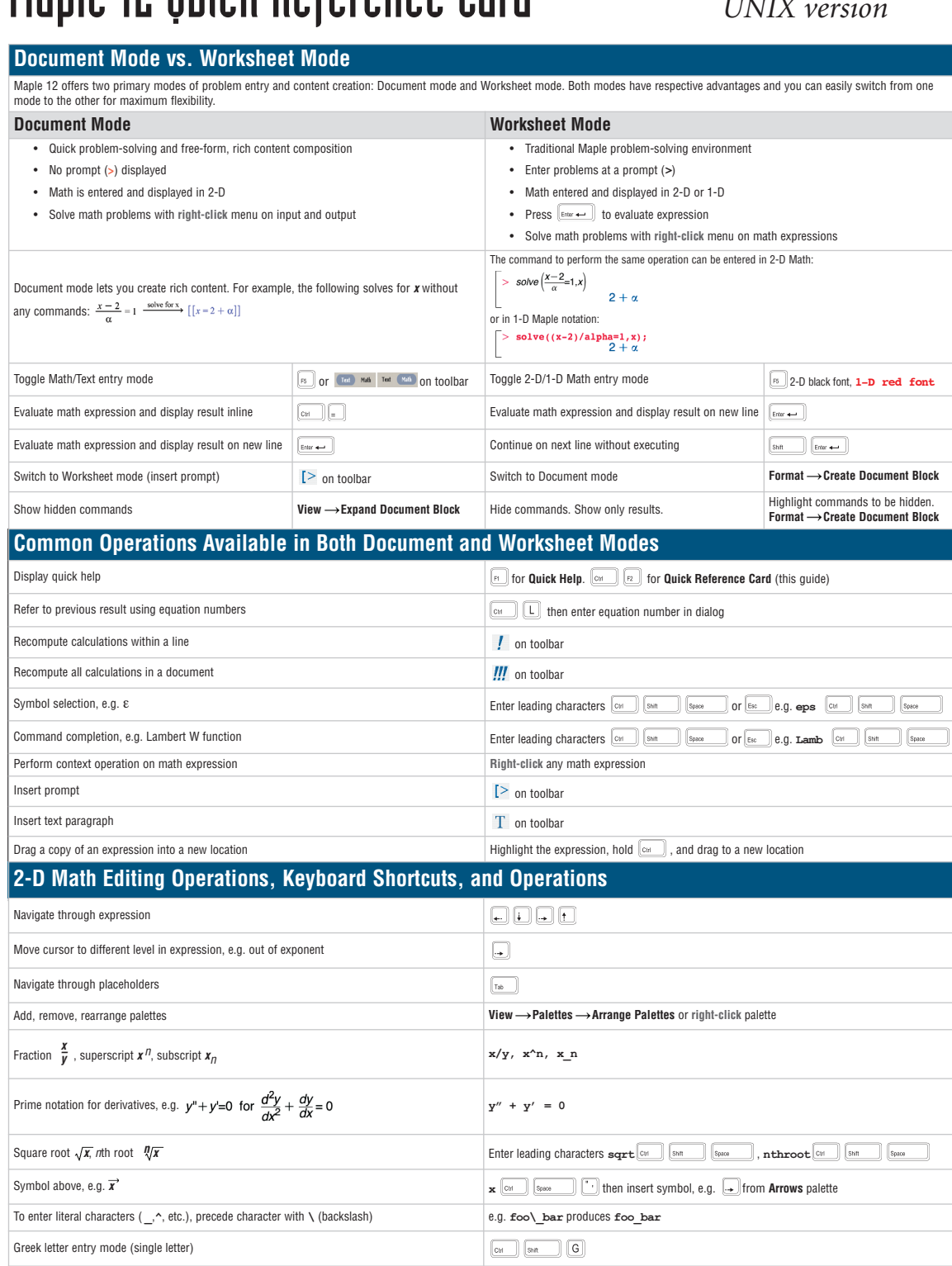

**pi**, **e**, **i infin**

 $\alpha,\,\lambda$ 

 $\geq, \leq, \neq, \pm$ 

 $\pi,$ e,  $i$ 

 ${}^{\infty}$ 

**alpha**, **lambda geq**, **leq**, **ne**, **pm**

# Maple 12 Quick Reference Card *UNIX version*

### **Expressions vs. Functions**

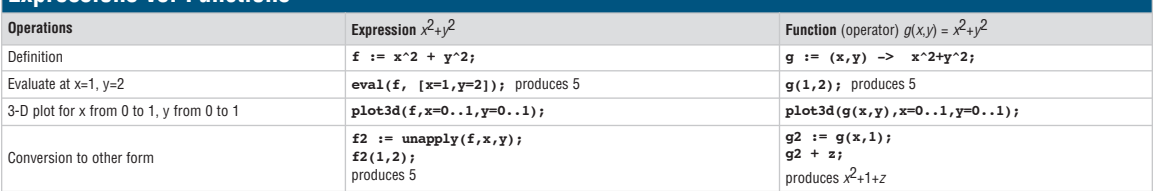

#### **Important Maple Syntax**

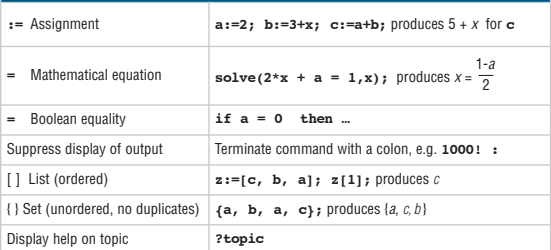

### **Mathematical Operations**

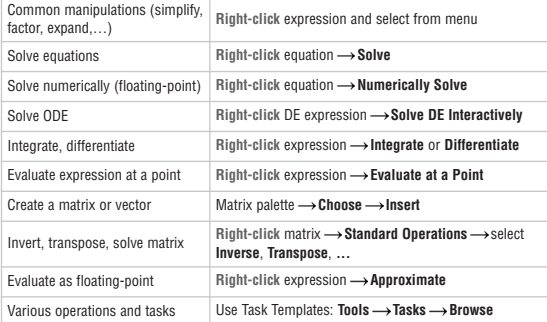

#### **Input and Output** Interactive data import assistant **Tools**  $\rightarrow$  **Assistants**  $\rightarrow$  **Import Data** Import audio or image file **Tools -> Assistants -> Import Data** Code generation (C, FORTRAN, Java, Visual Basic®, MATLAB®) **Right-click** expression **Language Conversions**. See **?CodeGeneration** for help and details. Publish document in HTML, LaTeX, or Microsoft® Word-RTF  $File \longrightarrow$  Export As  $\longrightarrow$  select HTML, LaTeX, or **Rich Text Format**

## **Plotting and Animation**

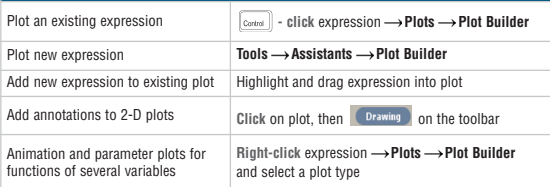

#### **Units and Tolerances**

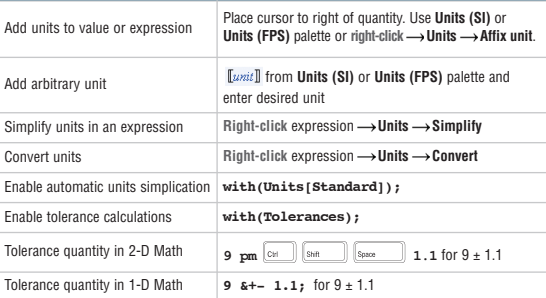

#### **Select Interactive Tools and Utilities**

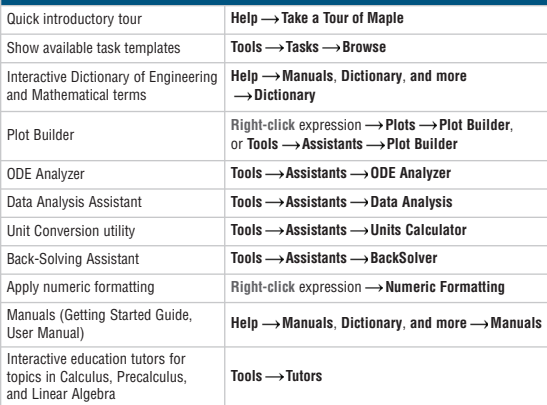

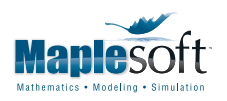

t. 519.747.2373 | f. 519.747.5284 800.267.6583 (US & Canada)

www.maplesoft.com | info@maplesoft.com